# Ecualizador Digital

Nathalie Morales Reyes; Edgar Alejandro Nava Ibarra

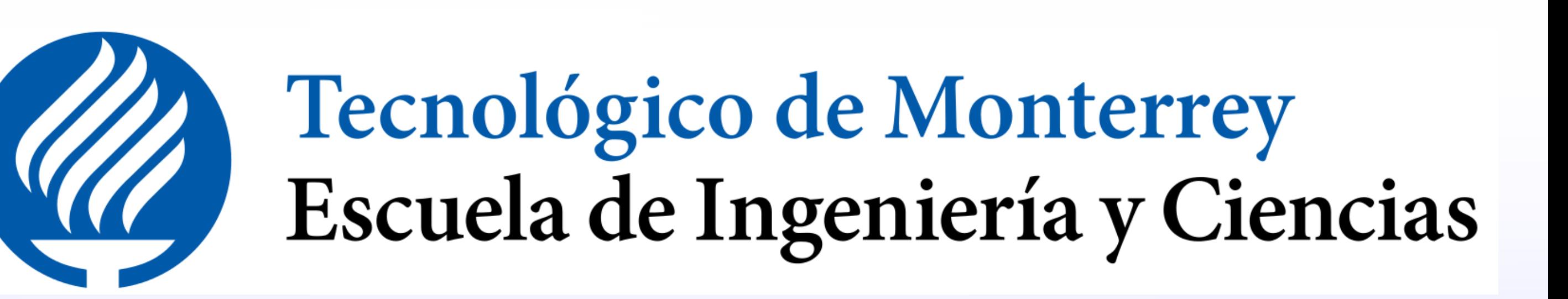

### Introducción

Uno de los tratamientos más comunes para una persona que tiene alguna alteración o alteraciones en la propagación del sonido entre el oído externo y medio al oído externo [1] son los auriculares los cuales funcionan como ecualizadores personalizados los cuales ayudan a filtrar las frecuencias para que el paciente puede captar el sonido de una manera más clara.

Para este propósito se suelen diseñar circuitor RLC (resistencia, capcitor, inductor) que pueda captar las frecuencias del entorno para modificarlas y amplificarlas en un paciente con sordera de conducción, frecuencias las cuales en la mayoría de los pacientes con este padecimientos son frecuencias bajas como los susurros.

# ED Circuito RLC en serie

La Figura 1 muestra un croosover 3 vías para los cuales se realizo el primer analizáis. A través de las leyes de Kirchhoff [2] podemos encontrar las Ecuaciones diferenciales sobre la carga del sistema Q, tomando en cuenta que la corriente eléctrica se define como  $I = dQ/dt$ . Así, para un circuito RLC en serie se tiene que

$$
L\frac{dQ^2}{dt} + R\frac{dQ}{dt} + \frac{Q}{C} = \Delta V(t). \tag{1}
$$

donde C es la capacitancia, L el valor del inductor y R es la resistencia. Esta ED representa un filtro Midrange. Por otro lado, para un Tweeter y un Woofer las EDs son

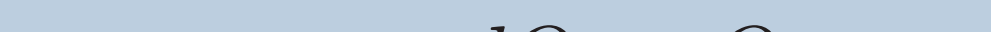

$$
R\frac{dQ}{dt} + \frac{Q}{C} = V(t)
$$
 (2)  

$$
L\frac{dQ^2}{dt} + R\frac{dQ}{dt} = \Delta V(t).
$$
 (3)

### Conclusiones

Con la herramienta de Simulink se puede realizar simulaciones numéricas a las soluciones de ED las cuales no presentan un error significativo al comparar los resultados con los métodos analíticos como lo es el método de Laplace. En este caso se para el diseño de aparatos auditivos se pueden simular y ajustar a las necesidades del paciente antes de gastar en un sistema físico. Como mejora al prototipo se plantea implementar un control por medio de una APP.

quiera filtrar, es decir, la frecuencia de corte  $f_c$ Para el filtro Tweeter

# Bibliografía

[1] Valentín Alzina de Aguilar, Nerea Aznárez Sanado, and Alicia Huarte Irujo. Tratamiento de la sordera en la infancia. Anales de Pediatría Continuada,

10(6):334–342, 2012.

[2] Dennis G Zill, Michael R Cullen, Ana Elizabeth García Hernández, and Ernesto Filio López. Ecuaciones diferenciales con problemas de valores en la frontera. Thomson, 2002.

# Agradecimientos

Agradecemos especialmente al Profesor Ramírez Moreno por su orientación experta y enseñanza fundamental en los temas abordados. Al mismo tiempo, destacamos la colaboración invaluable de Josué, centrada en el desarrollo de la pista auditiva, pieza fundamental para alcanzar los resultados deseados. Estamos agradecidos por su valiosa contribución y esperamos seguir contando con su colaboración.

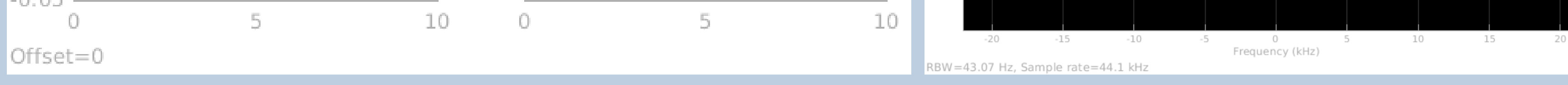

### Simulink

Simulink es una herramienta proporcionada por MATLAB que permite hacer simulaciones de sistemas eléctricos con una librería extensa de materiales. Por igual, permite asignarle un valor a cada componente para así poder crear una simulación lo más parecida al sistema físico posible y así poder estudiar el flujo de la corriente y voltaje. Con ayuda de esta herramienta se propone el ecualizador simple de tres vías (Ver Figura 1)

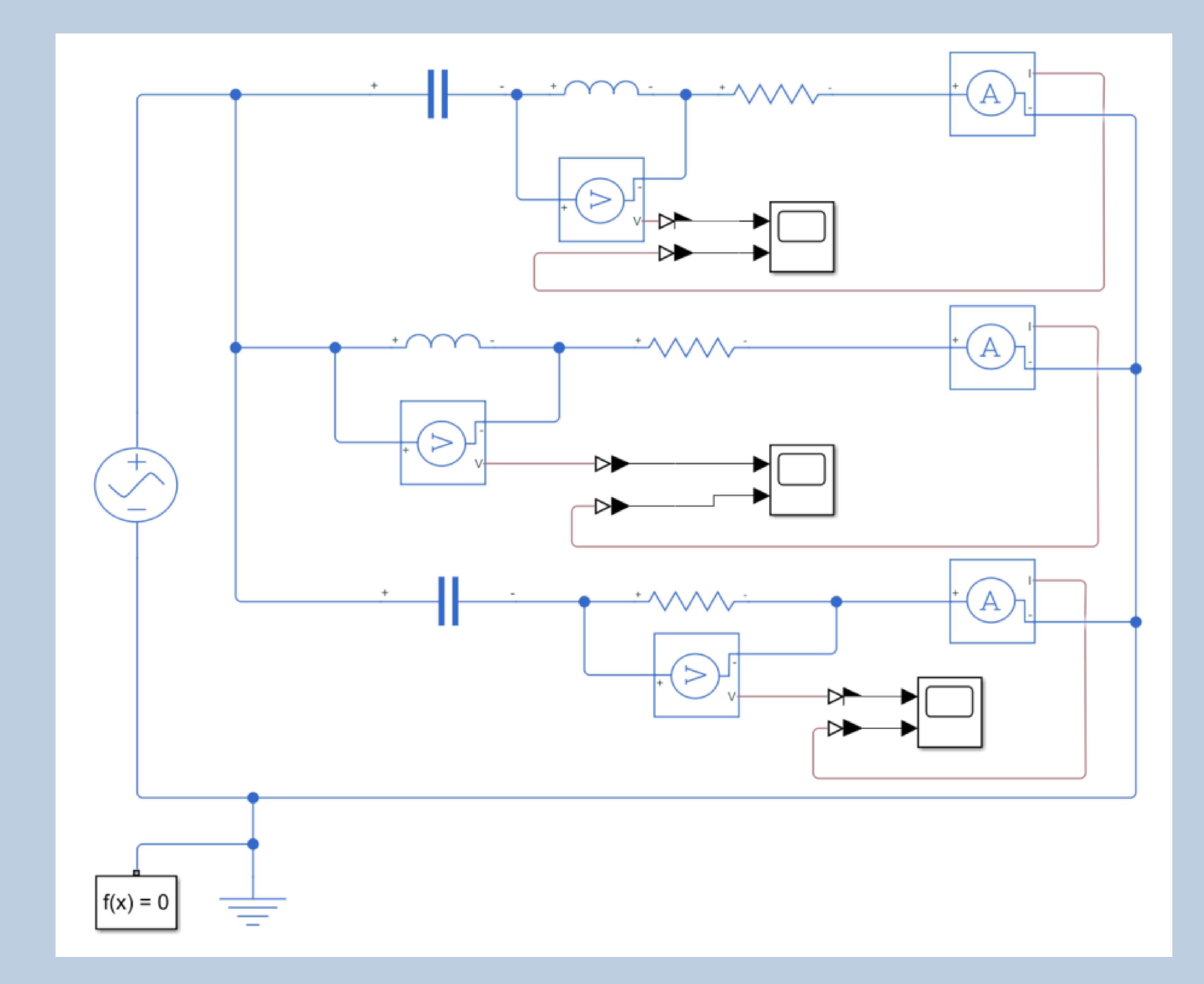

#### Figura 1: Croosover de 3 vías simple, Simulink.

Para obtener los valores de los elementos del circuito estos depende del valor de la frecuencia que se

1

 $2\pi RC$ 

Para el filtro Midrange

1

 $f_c =$ 

1

 $f_c =$ 

(5)

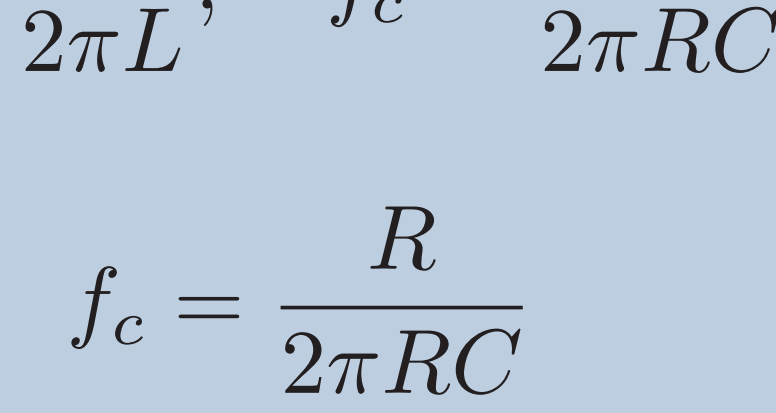

 $; f_c =$ 

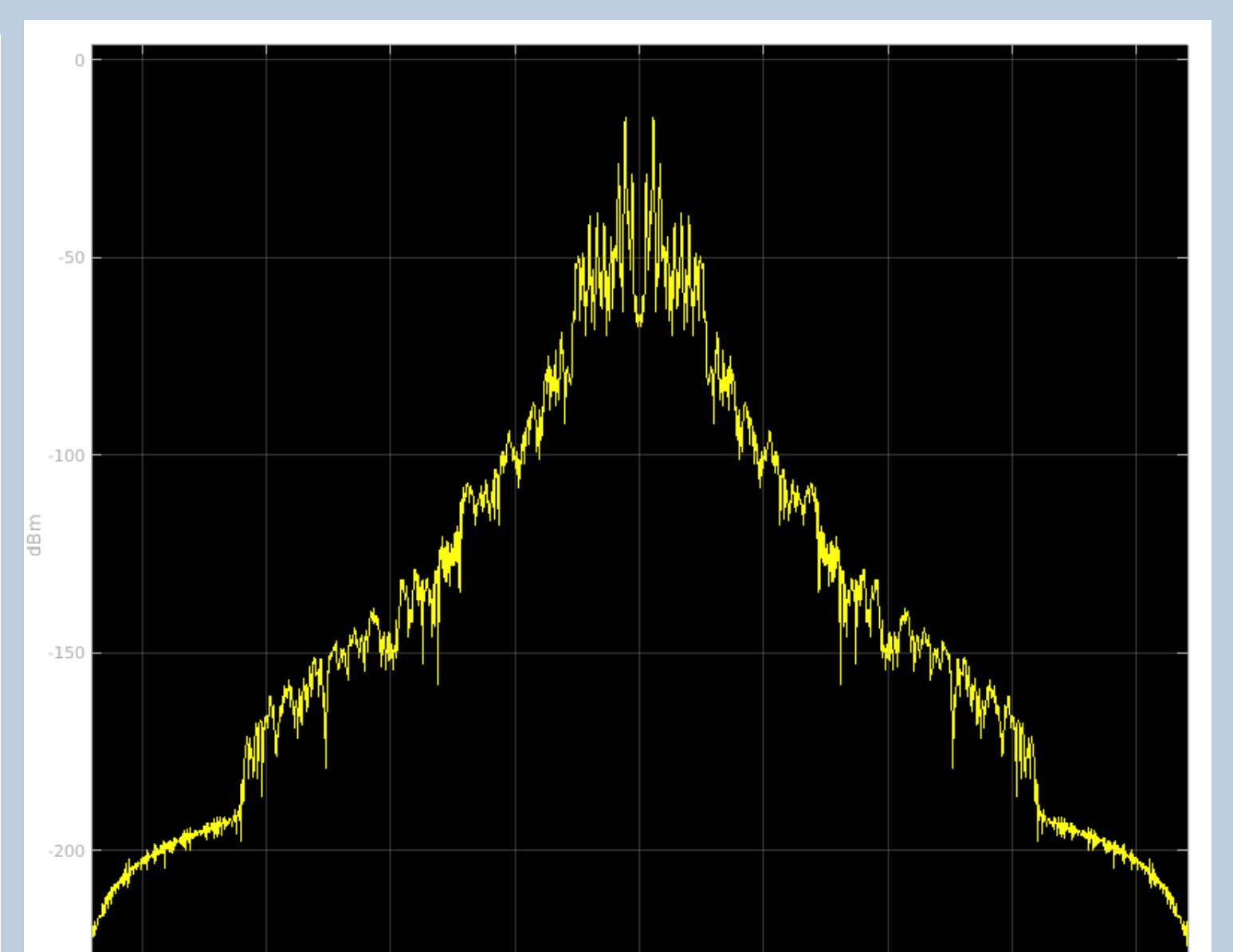

 $(4)$ 

Para el filtro Woofer

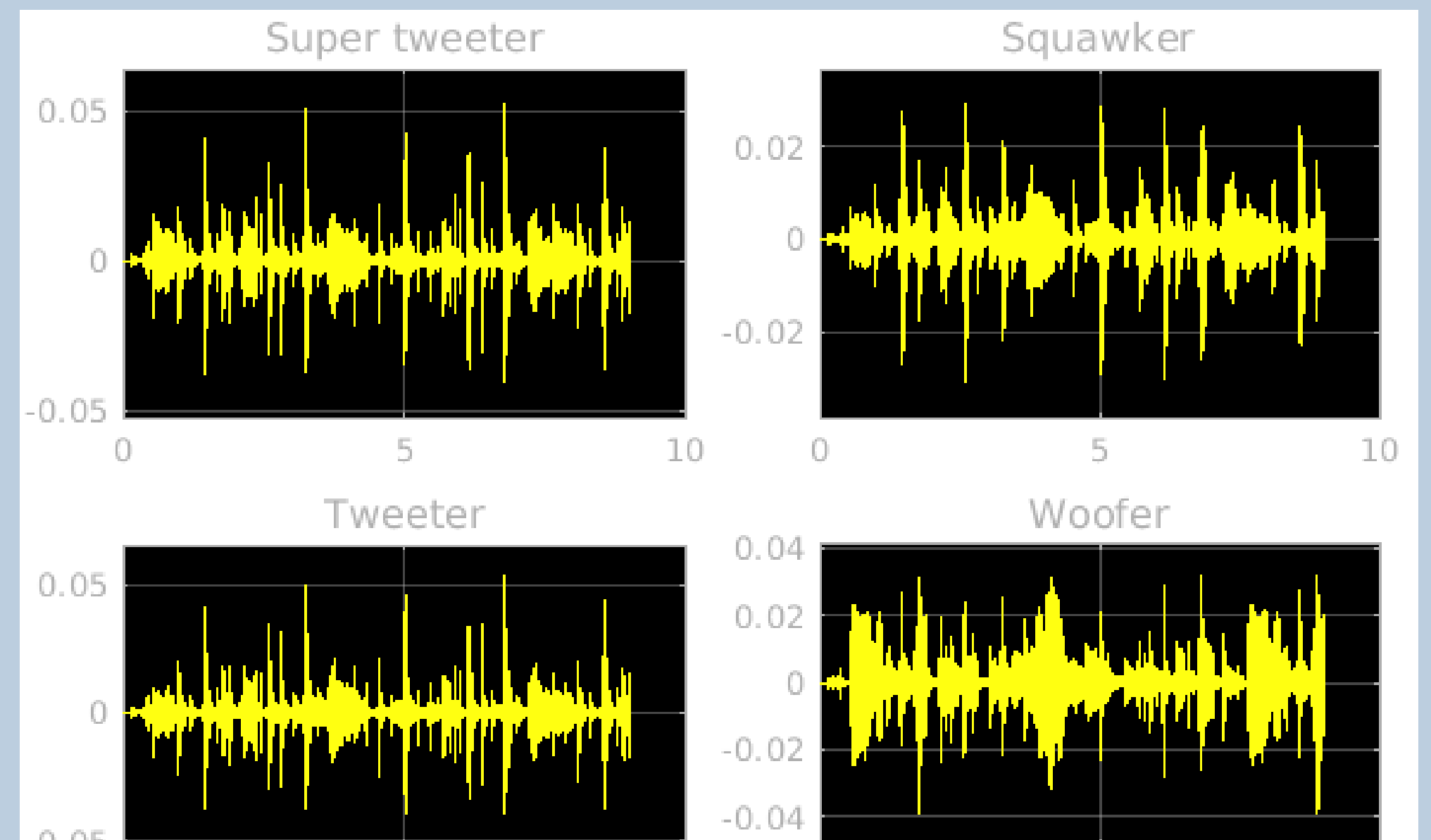

(6)

Figura 2: a) Gráficas de la corriente presente en los circuitos b) Espectros de frecuencia de señales.

### Método de Laplace

La Transformada de Laplace es una de las herramientas más útiles para resolver problemas físicos; en particular, resuelve ecuaciones diferenciales ordinarias como las que surgen en circuitos eléctricos. Consiste en aplicar una transformada a ecuaciones diferenciales difíciles, convirtiéndolas en problemas algebraicos simples [2]. Esto significa que la transformada de Laplace es un método para convertir ecuaciones aplicables en el tiempo a un lenguaje algebráico que permite que se realicen las operaciones necesarias a la Ley de Kirchhoff, la cual dicta que el voltaje total es igual a la suma de los voltajes de los componentes de un sistema eléctrico, o en este caso, electromagnético. Parte del prototipo digital es un código simple en Matlab que permite al usuario resolver este tipo de ED utilizando el método de Laplace.